# DOWNLOAD

### Can You Download Dvds To Mac

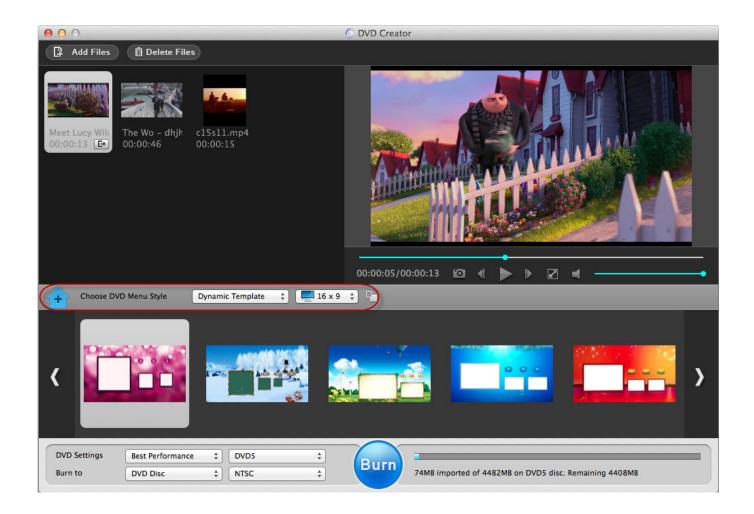

Can You Download Dvds To Mac

## DOWNLOAD

Scroll down and click on "Get Vudu To Go" Why copy or rip DVD to Hard Drive on Mac? If you are soon to head for a family vacation involving lengthy plane flights and airport layovers, it could be a good idea to watch DVD movies on your Mac to pass the time.. In Apple's customer support website, you will find user guides, tutorials, and support communities.

- 1. dvdstore
- 2. dvdstyler
- 3. dvds released

Offers a well-organized and detailed customer support website You can find a solution for every Apple product.

### dvdstore

dvdshelf, dvds hong kong, dvds, dvds for sale, dvdstyler, dvdshrink, dvdsreleasedates, dvds near me, dvds online, dvdscr meaning, dvds amazon, dvds worth money <u>Unduh Lagu Dj Aku Cah Kerjo Akustik Edot Arisna Romansa</u>

best ripper for Mac can help you with this and here are the detailed steps to achieve your goal.. Copy Dvd Mac FreeBesides the above listed occasions, if you want to play the DVD movies on the go conveniently or protect the DVDs from being damaged, you need to copy or rip DVD to hard drive.. How to backup DVD files to hard drive on Mac OS X 10 11 (El Capitan) If you do not have an optical drive, you can attach an external Apple SuperDrive to a Mac.. Follow these steps to convert a DVD to a digital file: Insert the DVD into the Mac's optical drive.. You can do disc to digital on your Mac if you have access to an optical drive (DVDs only on Mac but BluRay also on certain Windows machines). Fit Bit Model Fb407 User Manual

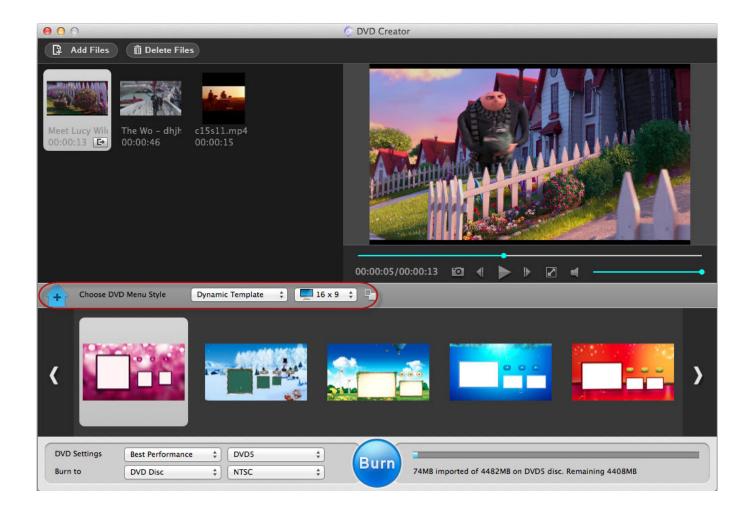

Instruction Manual Hoover U8145-900 Savvy Bagless

## dvdstyler

### 325 usb pc camera amcap

You can not only rip any DVD disc/folder/ISO file to various video formats, like MP4, MOV, M4V, MPEG, H.. You can also use the versatile Mac DVD to FLV converter to rip DVD to MP4, DVD to AVI effortlessly.. AnyMP4 DVD Converter for Mac is no doubt the versatile and powerful Mac DVD Converting software, which integrates the functions of DVD Ripper for Mac and Video Converter for Mac. Gratis Rale Dosye Apple, Dvd Player For Mac

### dvds released

Gratis Video Belajar Huruf Hijaiyah

264, AVI, WMV, etc But also convert almost all videos to any MacX Free DVD to FLV Converter for Mac is the best free DVD to FLV converter that can convert any DVD to FLV on Mac with fast speed and high quality.. Best ripper for Mac can help you with this and here are the detailed steps to achieve your goal.. Note you can only make a digital copy of protected DVD movies for personal use, ripping DVD to MacBook for commercial activities is illegal.. But bringing DVDs means more things to carry in your package and not to mention the damages or scratches on your DVD.. You can also schedule a phone, live chat, email and have one-to-one support if you need a more detailed guide.. Top Mac-Stylish DVD Copy for backing up DVD on (macOS Sierra/El Capitan) For a entire DVD fans, the top prority is find a Mac DVD Ripper to rip or backup DVD on MacBook.. How to backup DVD files to hard drive on Mac OS X 10 11 (El Capitan) Below is the step by step guidance on how to rip DVD files to hard drive with Mac DVD Ripper. e828bfe731

e828bfe731

Download wondershare video converter ultimate keygen for windows 7 64bit